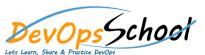

## **Kubernetes Advance Training**

**Curriculum 5 Days** 

| Lets Learn, Share & Practice DevOps |   |
|-------------------------------------|---|
|                                     |   |
|                                     |   |
|                                     |   |
|                                     |   |
| •                                   | • |
|                                     |   |
| •                                   |   |
|                                     |   |
|                                     | 0 |
| · · · · ·                           |   |
|                                     |   |
| •                                   |   |
|                                     |   |
|                                     | 0 |
| •                                   |   |
|                                     |   |
|                                     |   |
|                                     |   |
|                                     | 0 |
| •                                   |   |
|                                     | 0 |
|                                     |   |
| •                                   |   |
|                                     | • |
|                                     |   |
|                                     | 0 |
| •                                   |   |
|                                     | 0 |
| •                                   |   |
|                                     |   |
|                                     |   |
| ·                                   |   |
|                                     |   |
| •                                   |   |
|                                     | 0 |
|                                     |   |
|                                     |   |
|                                     |   |
| •                                   |   |
|                                     | 0 |
|                                     |   |
| •                                   |   |
|                                     |   |
|                                     |   |
|                                     |   |
|                                     |   |
|                                     |   |
|                                     |   |
|                                     |   |
|                                     |   |
|                                     |   |
|                                     |   |
|                                     |   |
|                                     |   |
|                                     |   |

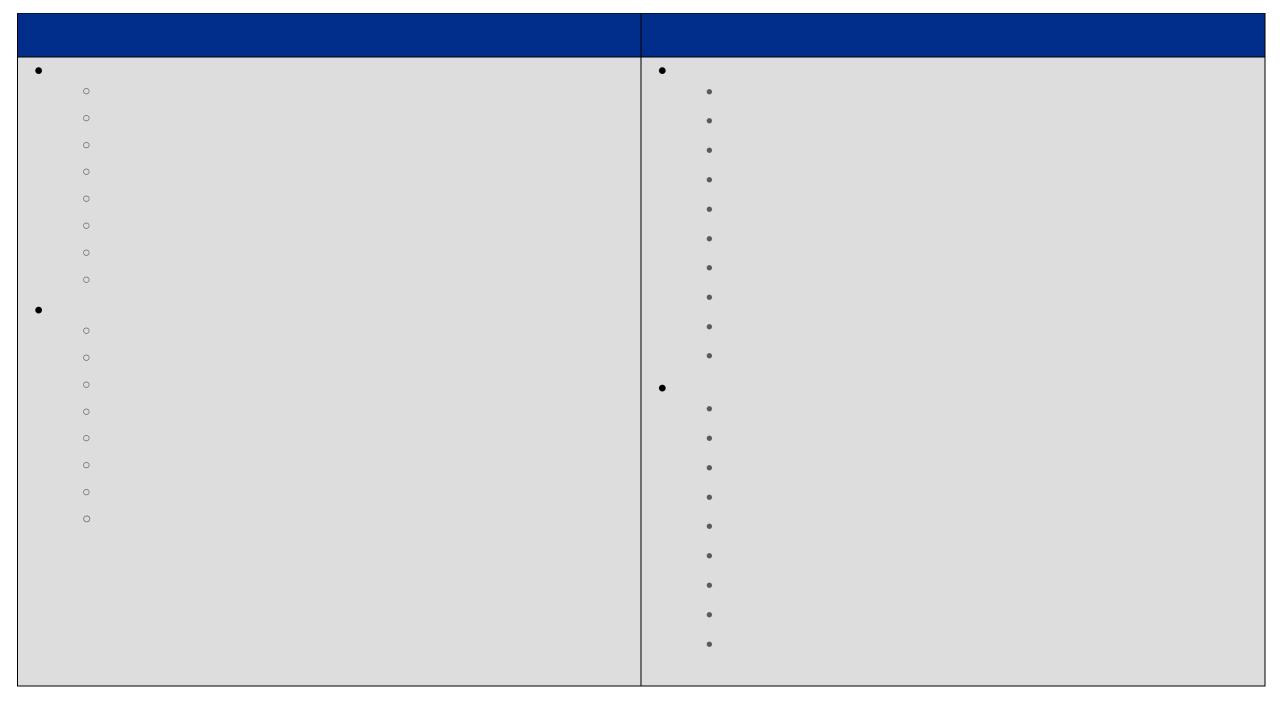

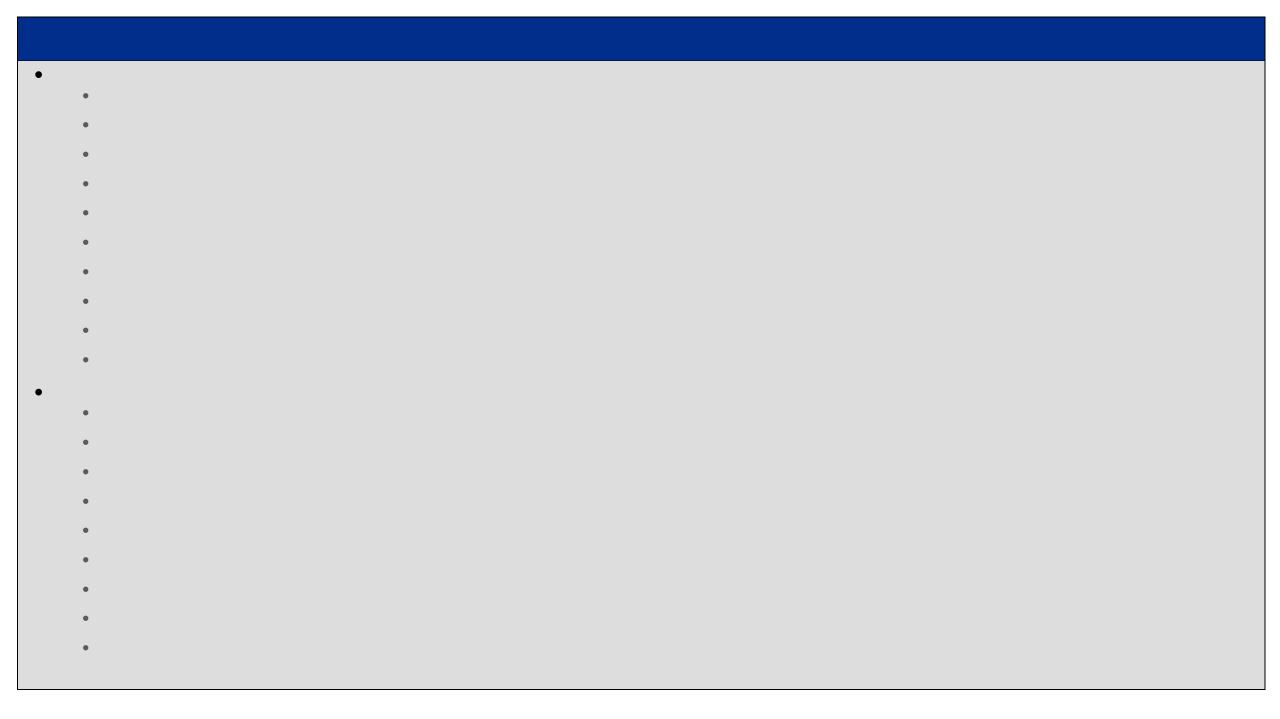